BAR BORDER LINE Plot Control Commands

# **BAR BORDER LINE**

#### **PURPOSE**

Specifies the line type used to draw the border of bars on subsequent plots. See the Graphics Attributes chapter for a list of available line styles.

## **DESCRIPTION**

See the documentation for the BAR command for a description of the various types of bar charts that DATAPLOT can generate. Bar borders are specified by trace. All bars belonging to the same trace will have the same border line pattern.

#### **SYNTAX**

BAR BORDER LINE <type> <type> etc.

where <type> is a string that specifies the desired line type. Up to 100 such values can be specified.

#### **EXAMPLES**

BAR BORDER LINE SOLID DASH DOTTED BAR BORDER LINE SOLID DASH BAR BORDER LINE SOLID ALL BAR BORDER LINE

#### NOTE 1

This command is rarely used. Bar borders are almost always set to solid (the default). On occasion, they are set to blank (when doing solid fills). It is rare to set a bar border to a dash pattern.

#### NOTE 2

The BAR BORDER LINE command with no arguments sets the bar border line type to solid for all traces. The BAR BORDER LINE command with the word ALL before or after the specified line type assigns that bar border line type to all traces; thus BAR BORDER LINE SOLID ALL or BAR BORDER LINE ALL SOLID plots all bar border lines as solid.

#### **DEFAULT**

All bar borders are solid.

#### **SYNONYMS**

None

### **RELATED COMMANDS**

PLOT Generates a data or function plot. **CHARACTERS** Sets the character types for plot points. = LINES = Sets the line types for plot points. **SPIKES** Sets the on/off switches for plot spikes. RAR Sets the on/off switches for bars on plots BAR BASE Sets the base locations for bars on plots. **BAR FILL** Sets the on/off switches for plot bar fills.

BAR FILL COLOR = Sets the colors for bar fills.

BAR DIMENSION = Sets the bar dimensions to 2d or 3d.

BAR DIRECTION = Sets the bar directions to horizontal or vertical.

BAR PATTERN = Sets the types for bar fill patterns.

BAR PATTERN COLOR = Sets the colors for bar fill patterns.

BAR PATTERN LINE = Sets the line types for bar fill patterns.

BAR PATTERN SPACING = Sets the line spacings for bar fill patterns.

BAR PATTERN THICK = Sets the line thicknesses for bar fill patterns.

BAR BORDER COLOR = Sets the colors for bar border lines.

BAR BORDER THICKNESS = Sets the line thicknesses for bar border lines.

BAR WIDTH = Sets the widths for plot bars.

## **APPLICATIONS**

Presentation Graphics

Plot Control Commands BAR BORDER LINE

## IMPLEMENTATION DATE

Pre-1987

#### **PROGRAM**

LET CARTER = DATA 66 30 11 43 44 41 35 82 54 36 LET REAGAN = DATA 26 54 84 47 51 51 52 14 36 55 LET X = DATA 1 2 3 5 6 7 8 10 11 12 LET X1 = X - 0.22 LET X2 = X + 0.22

\_\_\_

HORIZONTAL SWITCH ON

YLIMITS 1 12

YTIC OFFSET 1 1

MINOR Y1TIC MARK NUMBER 0

Y1TIC MARK LABEL FORMAT ALPHA

Y1TIC LABEL CONTENT DEMOCRATS INDEPENDENTS REPUBLICANS SP() EAST ...

SOUTH MIDWEST WEST SP() BLACKS HISPANICS WHITES SP()

X1LABEL PERCENT

XLIMITS 0 100

MAJOR XTIC MARK NUMBER 11

MINOR XTIC MARK NUMBER 1

.

LINE BLANK BLANK

BAR ON ON

BAR WIDTH 0.2 ALL

BAR BORDER LINE DASH DOTTED

TITLE DEMONSTRATE BAR BORDER LINE; TITLE SIZE 5

PLOT CARTER X1 AND

PLOT REAGAN X2

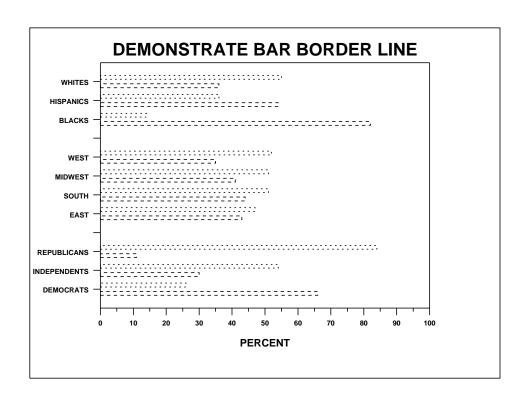